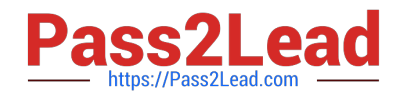

# **E\_BW4HANA207Q&As**

SAP Certified Application Specialist - SAP BW/4HANA 2.0 Delta

## **Pass SAP E\_BW4HANA207 Exam with 100% Guarantee**

Free Download Real Questions & Answers **PDF** and **VCE** file from:

**https://www.pass2lead.com/e\_bw4hana207.html**

### 100% Passing Guarantee 100% Money Back Assurance

Following Questions and Answers are all new published by SAP Official Exam Center

**63 Instant Download After Purchase** 

- **63 100% Money Back Guarantee**
- 365 Days Free Update
- 800,000+ Satisfied Customers

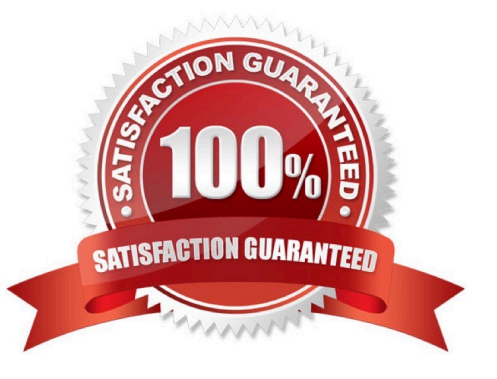

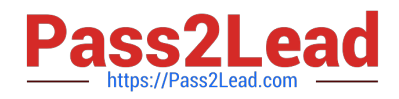

#### **QUESTION 1**

You are running SAP S/4HANA On-Premise.

You would like to extract data to SAP BW/4HANA.

Which tool does SAP recommend to evaluate the metadata of CDS-based extractors?

A. SAP S/4HANA Query Browser

B. SAP BW/4HANA Cockpit

- C. SAP BW/4HANA Modeling Tools
- D. SAP S/4HANA View Browser

Correct Answer: C

#### **QUESTION 2**

What is the recommended and supported way to virtually consume data in SAP BW/4HANA based on SAP ABAP CDS View?

A. Model a CompositeProvider which consumes an SAP HANA Calculation View which refers to the u SAP ABAP CDS View.

B. Model a CompositeProvide which directly consumes the SAO ABAP CDS View.

C. Model an Open View of source type "Dattabase Table or View" which refers to the SAP ABAP CDS U View.

D. Model an Open ODS View of source type "DataSource (BW)"which refers to the SAP ABAP CDS U View.

Correct Answer: D

#### **QUESTION 3**

You enable a DataStore object(advanced) for reporting by switching on the ""External SAP HANA view"" flag in the settings.

Which authorizations are used when you consume the generated SAP HANA view directly?

- A. The generated analytic privileges in SAP HANA
- B. The authorizations forthe HDI container access in SAP HANA
- C. The combination of the generated analytic privileges in SAP HANA and the analysis authorizations in SAP BW/4HANA

D. The analysis authorizations in SAP BW/4HANA

Correct Answer: C

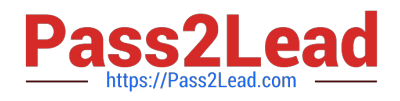

#### **QUESTION 4**

Which features have been removed from SAP BW/4HANA compared to SAP BW powered by SAP HANA? Note: There are 2 correct answers to this question.

- A. Analysis Process Designer (TC: RSANWB)
- B. Analysis Authorizations (TC: RSECADMIN)
- C. Customer Exit variable using RSR00001 (TC: CMOD)
- D. Modeling option of secondary indices for DataStore objects (advanced)

Correct Answer: AC

#### **QUESTION 5**

Which BW object type do you need to create a Badl Provider?

- A. DataStore object (advance) in Planning Mode
- B. InfoObject
- C. DataStore object (advance) with Direct Update
- D. CompositeProvider
- Correct Answer: A

[E\\_BW4HANA207 VCE](https://www.pass2lead.com/e_bw4hana207.html) **[Dumps](https://www.pass2lead.com/e_bw4hana207.html)** 

[E\\_BW4HANA207 Study](https://www.pass2lead.com/e_bw4hana207.html) **[Guide](https://www.pass2lead.com/e_bw4hana207.html)** 

[E\\_BW4HANA207](https://www.pass2lead.com/e_bw4hana207.html) **[Braindumps](https://www.pass2lead.com/e_bw4hana207.html)**